## ECM: Wie ändere ich die Sprache im d.3-System

## 27.07.2024 04:00:04

## **FAQ-Artikel-Ausdruck**

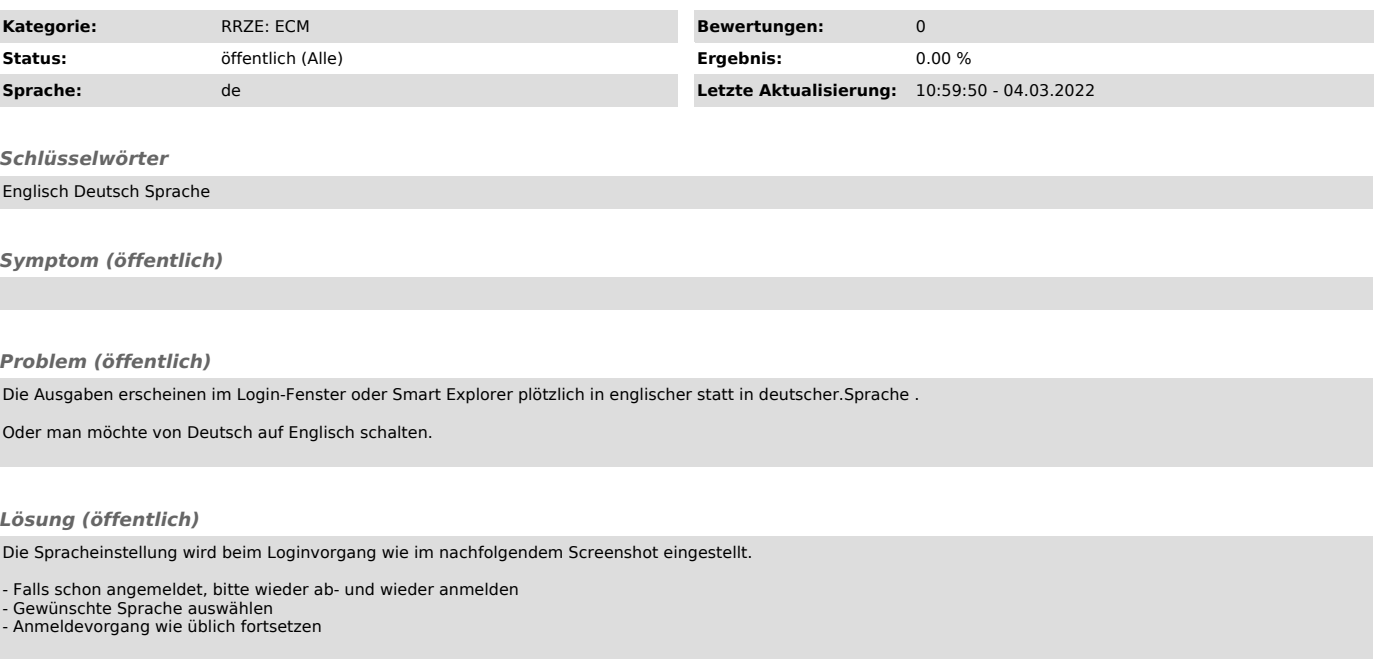